# **MoveIt! Task Constructor A framework for planning task sequences**

Robert Haschke<sup>1</sup>, Michael Görner<sup>2</sup>

<sup>1</sup>*Center of Excellence Cognitive Interaction Technology (CITEC), Bielefeld University, Germany*

2 *TAMS Group, Hamburg University, Germany*

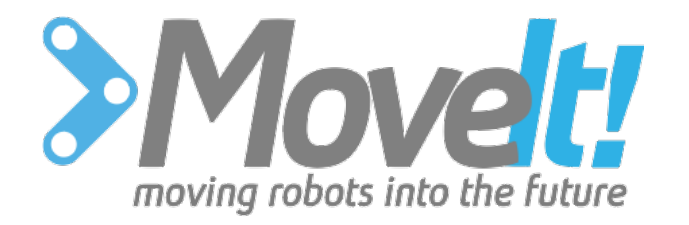

### **Motivation**

File Panels Help Motion Planning Tasks - Slider r.  $\circ$ Waypoint: 8  $= 516$ Play Motion Planning Tasks  $\Box$  $\overline{\mathbb{Q}}$ Task Tree  $\#$ Name  $x - x$ cost v ▼ Motion Planning Tasks 4 9,86817  $\triangleright$  task pipeline 10,128  $80$  $5<sup>5</sup>$  $\triangledown$  task pipeline  $\overline{3}$ 10,2889 1 current state  $1 0$ 10,687  $\overline{2}$  $60$ 10,7039 6 connect ł,  $\triangleright$  **1** pick with right  $\overline{3}$ 10,8104 8  $\overline{0}$ move to handover  $\overline{3}$ 7 11,4569  $\circ$ ł. connect 24  $\circ$ 1 13,3906  $\triangleright$  1 pick with left  $11$  $\circ$ move to place  $\,$  8  $\,$ T.  $\overline{3}$ 

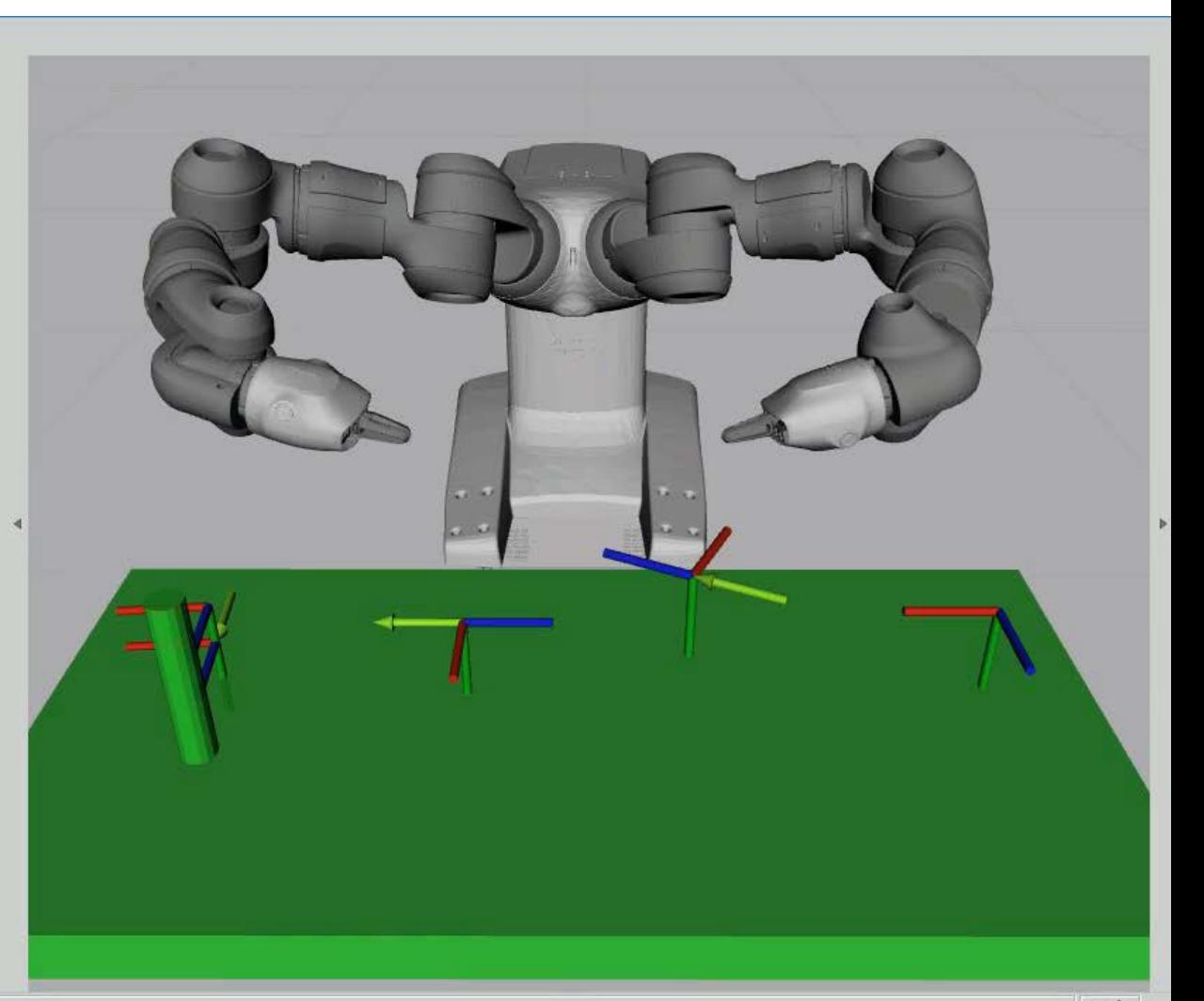

# **Objectives**

- Definition + Planning of non-trivial manipulation sequences
	- Modular
	- Customizable
	- Multiple arms/hands
	- Cost-ranking of alternative solutions
- Replace Movelt's manipulation pipeline
	- Limited to single-arm pick-and-place
	- No introspection
- No Symbolic Task Planning
	- Assuming task structure is known
	- Planning on level of alternative solution paths

#### **Overview**

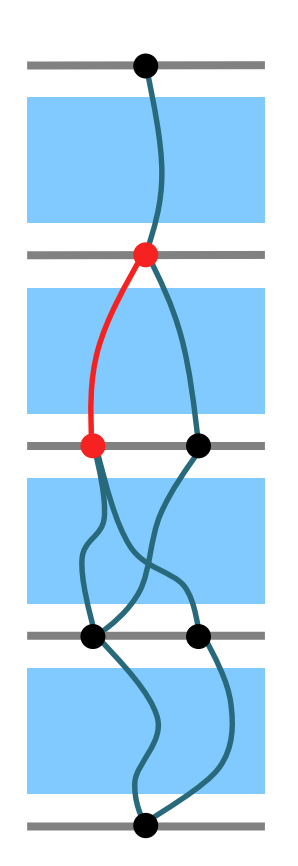

- **Pipeline** composed from **Stages**
- Each stage connects a *start* to an *end* **InterfaceState**
	- via 1...n **SubSolutions**

#### **Overview**

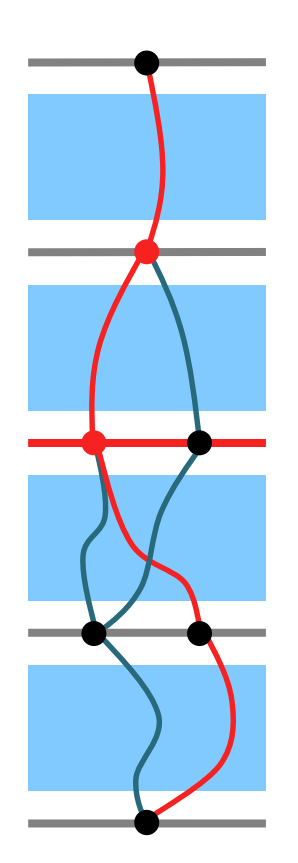

#### • **Pipeline** composed from **Stages**

- Each stage connects a *start* to an *end* **InterfaceState** via 1...n **SubSolutions**
- Stages interface each other via *list* of InterfaceStates
- Solution = fully-connected path through pipeline

#### **Overview**

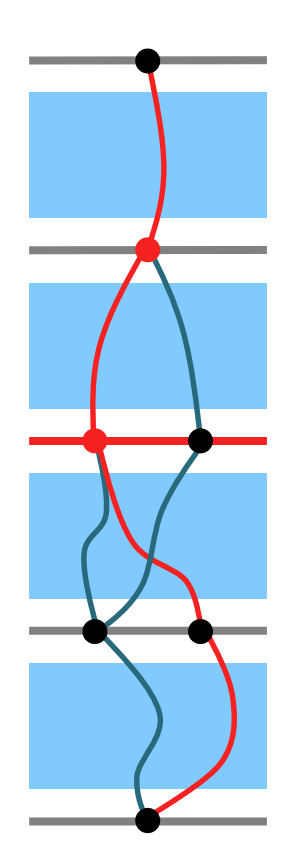

#### • **Pipeline** composed from **Stages**

- Each stage connects a *start* to an *end* **InterfaceState** via 1...n **SubSolutions**
- Stages interface each other via *list* of InterfaceStates
- Solution = fully-connected path through pipeline
- InterfaceState
	- MoveIt's *PlanningScene*
	- Properties, e.g.
		- grasp type
		- end effector to use for grasping

## Hierarchical Structuring

- SerialContainer
	- *Sequential* chaining of sub tasks
- ParallelContainer
	- Alternatives
		- Consider all solutions of children
	- Fallback
		- Consider children one by one
	- Merger
		- Combine solutions of children for parallel execution
		- Example: arm approaching + hand opening
		- Requires extra feasibility check!
- Wrapper
	- Filter / duplicate / modify solutions

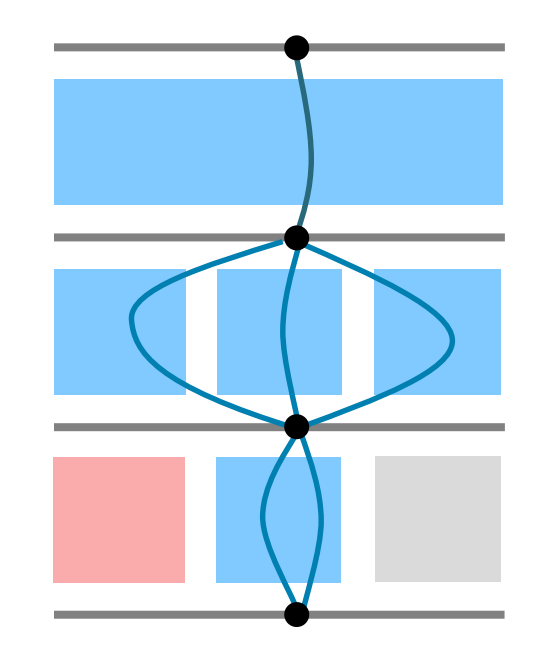

- Planning proceeds non-linearly:
	- generators: seed for planning
	- propagation: advance partial solutions
	- connectors: connect partial solutions
- Example: Pick-n-Place with Handover
	- ↕ current state
	- ∞ connect
	- $\mathbb D$  pick with right hand
	- $\downarrow$  move to handover pose
	- ∞ connect
	- $\mathbb D$  pick with left hand
	- $\downarrow$  move to place

- Planning proceeds non-linearly:
	- generators: seed for planning
	- propagation: advance partial solutions
	- connectors: connect partial solutions
- Example: Pick-n-Place with Handover
	- **↕ current state**
	- ∞ connect
	- **↕ pick with right hand**
		- $\downarrow$  move to handover pose
	- ∞ connect
	- **↕ pick with left hand**
		- ↓ move to place

- Planning proceeds non-linearly:
	- generators: seed for planning
	- propagation: advance partial solutions
	- connectors: connect partial solutions
- Example: Pick-n-Place with Handover
	- **↕ current state**
	- ∞ connect
	- **↕ pick with right hand**
	- **↓ move to handover pose**
	- ∞ connect
	- **↕ pick with left hand**
	- **↓ move to place**

- Planning proceeds non-linearly:
	- generators: seed for planning
	- propagation: advance partial solutions
	- connectors: connect partial solutions
- Example: Pick-n-Place with Handover
	- **↕ current state**
	- **∞ connect**
	- **↕ pick with right hand**
	- **↓ move to handover pose**
	- **∞ connect**
	- **↕ pick with left hand**
	- **↓ move to place**

# Stage Types by Interface

• Type determined by what is read from / written to interfaces

#### • Generator

- No reading, Write to both interfaces
- Examples: CurrentState, FixedState, GraspGenerator
- Propagator
	- Read from one, write to opposite interface
	- Examples: Approach, Lift
- Connector
	- Read both interfaces
	- Combinatorial explosion
	- Check compatibility of states

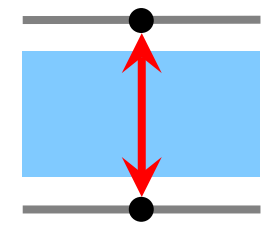

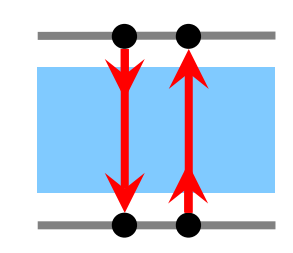

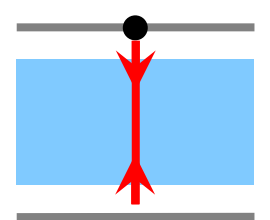

# Stage Types by Interface

• Type determined by what is read from / written to interfaces

#### • Generator

- No reading, Write to both interfaces
- Examples: CurrentState, FixedState, GraspGenerator
- Propagator
	- Read from one, write to opposite interface
	- Examples: Approach, Lift
- Connector
	- Read both interfaces
	- Combinatorial explosion
	- Check compatibility of states

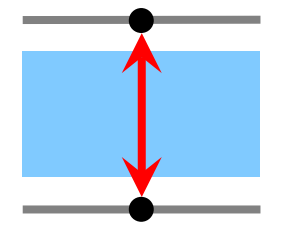

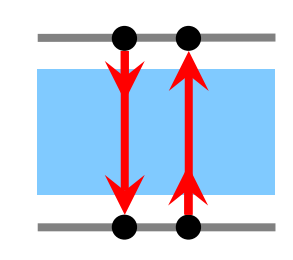

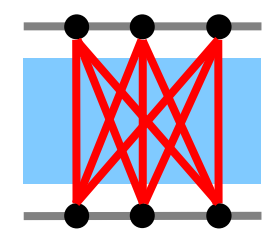

#### MonitoringGenerator

- Generator might need input from a *remote* stage
	- Grasp/Place an object at the current position
- MonitoringGenerators hook into solutions of another stage
	- ↕ current state
	- ∞ connect
	- $\mathcal{L}$  pick
	- ∞ connect
	- $\textcircled{1}$  place  $\textuparrow$

#### Available Primitive Stages

- Generators
	- Fetch current Planning Scene from move\_group
	- Cartesian pose generator / sampler
	- ComputeIK
	- Simple grasp generator
- Propagator
	- MoveTo: plan towards absolute goal
	- MoveRelative: plan relative motion
	- Manipulate Planning Scene
		- Attach / Detach objects
		- Modify ACM
- Connect

Joint space or Cartesian space

## Providing Custom Stages

```
class MyStage : public PropagatingForward {
public:
   MyStage(string name);
   void computeForward(const InterfaceState& from) override
   {
      ...
      SubTrajectory solution(trajectory, cost, comment);
      solution.markers().push_back(marker);
      sendForward(from, move(end_scene), move(solution));
   };
};
```
## Task Code Example

```
Task task;
auto initial = make_unique<CurrentState>();
task.add(move(initial));
...
auto grip = make_unique<MoveTo>("grip", planner);
grip->setGroup("gripper");
grip->setGoal("closed");
task.add(move(grip));
...
if(task.plan())
                                          Movelt pipeline
                                          Straight-line
                                           Cartesian space
                                           Joint space
```
execute(**task.solutions**()[0]);

## A more complex example: Pouring

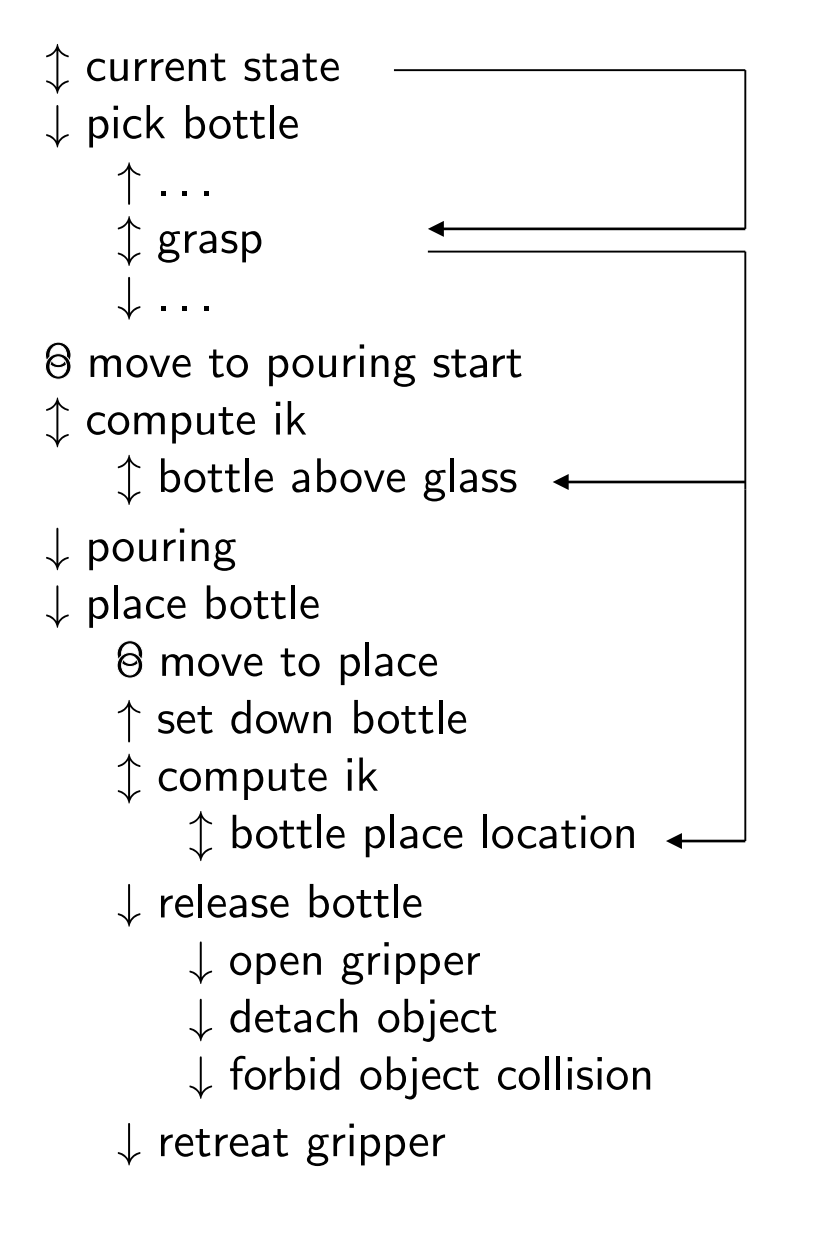

#### A more complex example: Pouring

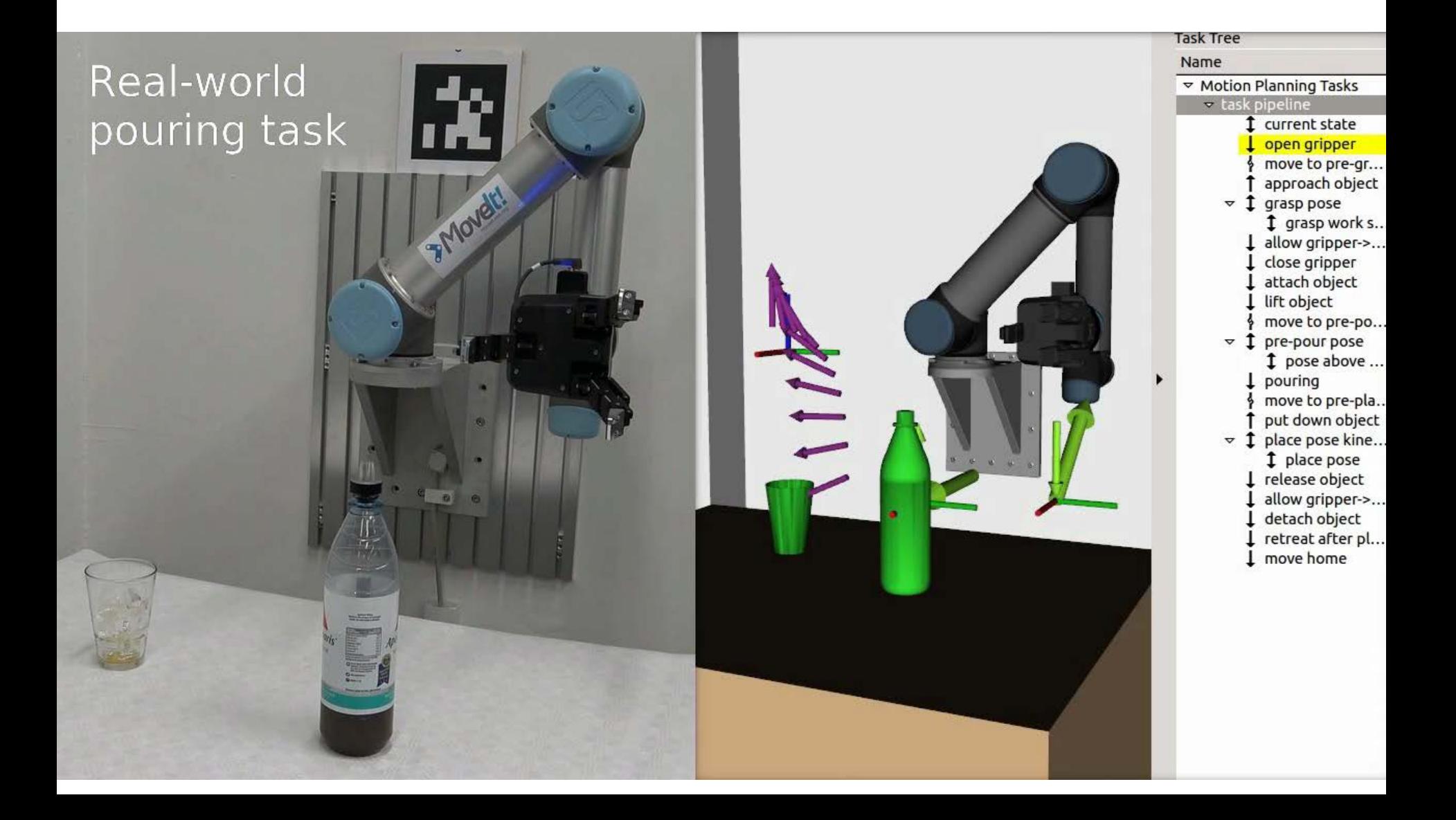

#### Introspection

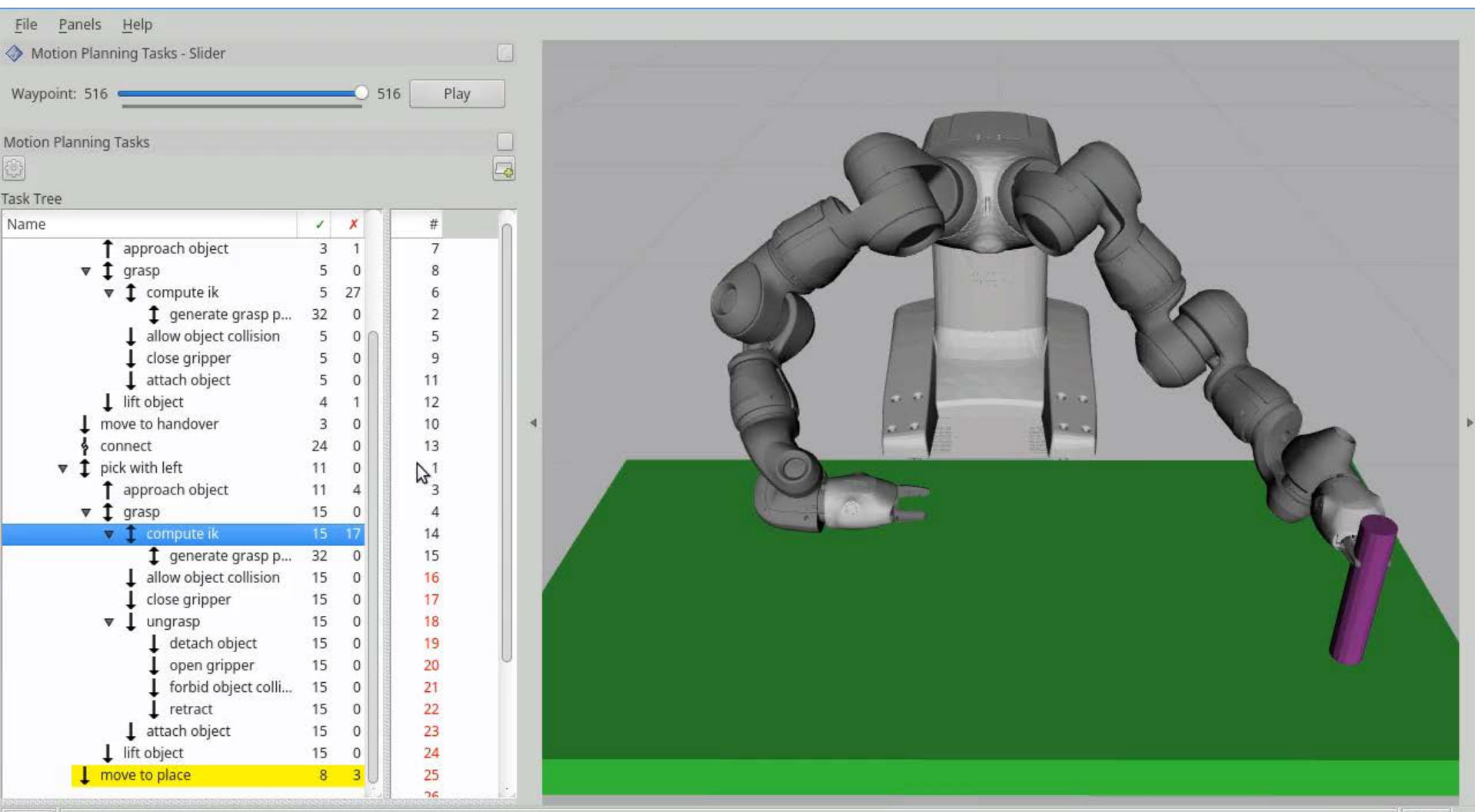

# Outlook: Envisioned Features

- Drop-In replacement for MoveIt's Pick+Place capability
- Interactive GUI
	- Configure + validate task pipeline in rviz
		- Save / load YAML
		- C++ / python code generation
- Execution Handling
	- Premature execution of planned sub tasks
	- Choose controllers for sub tasks (force control, servoing, …)
	- Failure handling
		- Replan from current situation
		- Revert to previous stage

#### **Scheduling**

- Find "good" solutions fast!
- Priority queues @ different levels
	- 1. InterfaceState: remember best solution only
	- 2. InterfaceStateList: sort by length and acc. cost of partial solution
	- 3. Stage scheduling (TODO)
		- Interface type
		- success rate
		- estimated computation time
- Compute stages in parallel threads

# Python Wrapper (wip)

- Using Boost Python
- Data transfer via:
	- ROS msgs
	- serialized strings
	- **Boost Python's type conversion magic**

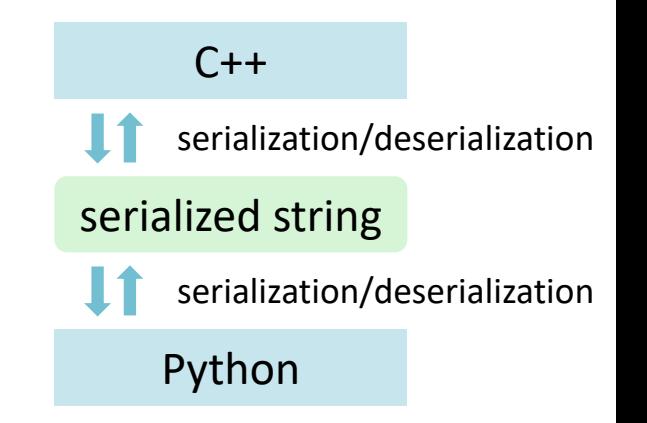

```
task = core,Task()task.add(CurrentState("current"))
move = MoveTo("move", PipelinePlanner())
move.group = "arm"
goal = RobotState()
…
move.setGoal(goal)
task.add(move)
if task.plan():
    task.execute(task.solutions[0])
```
# World Movelt Day: October 25 2018

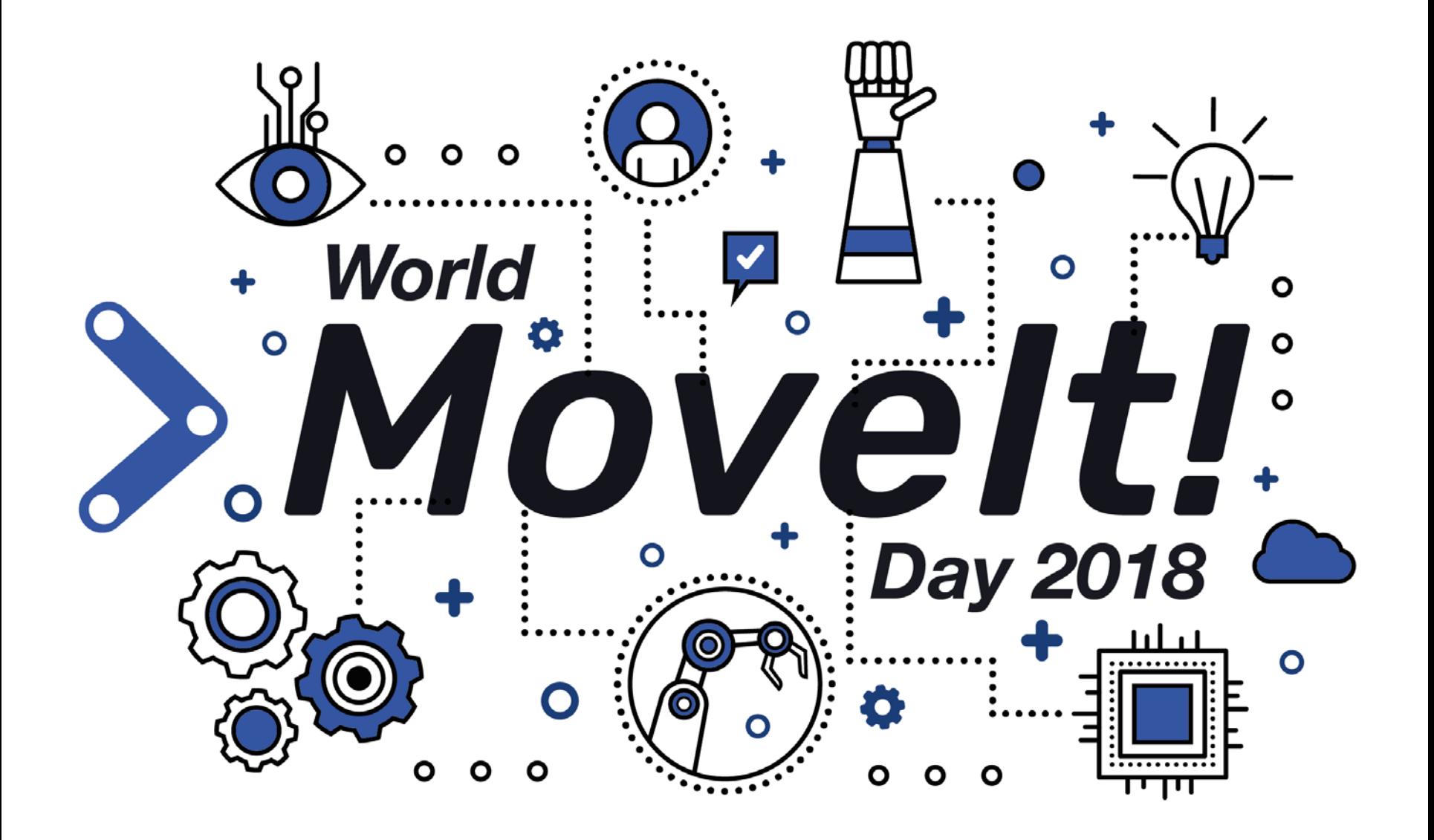

- [https://github.com/ros-planning/moveit\\_task\\_constructor](https://github.com/ros-planning/moveit_task_constructor)
- [https://github.com/ubi-agni/mtc\\_demos](https://github.com/ubi-agni/mtc_demos)
- [https://github.com/tams-group/mtc\\_pour](https://github.com/ubi-agni/mtc_pour)

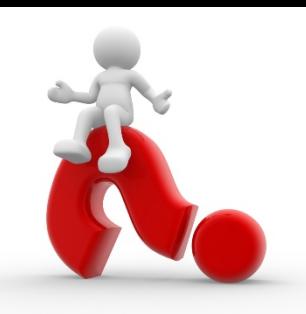

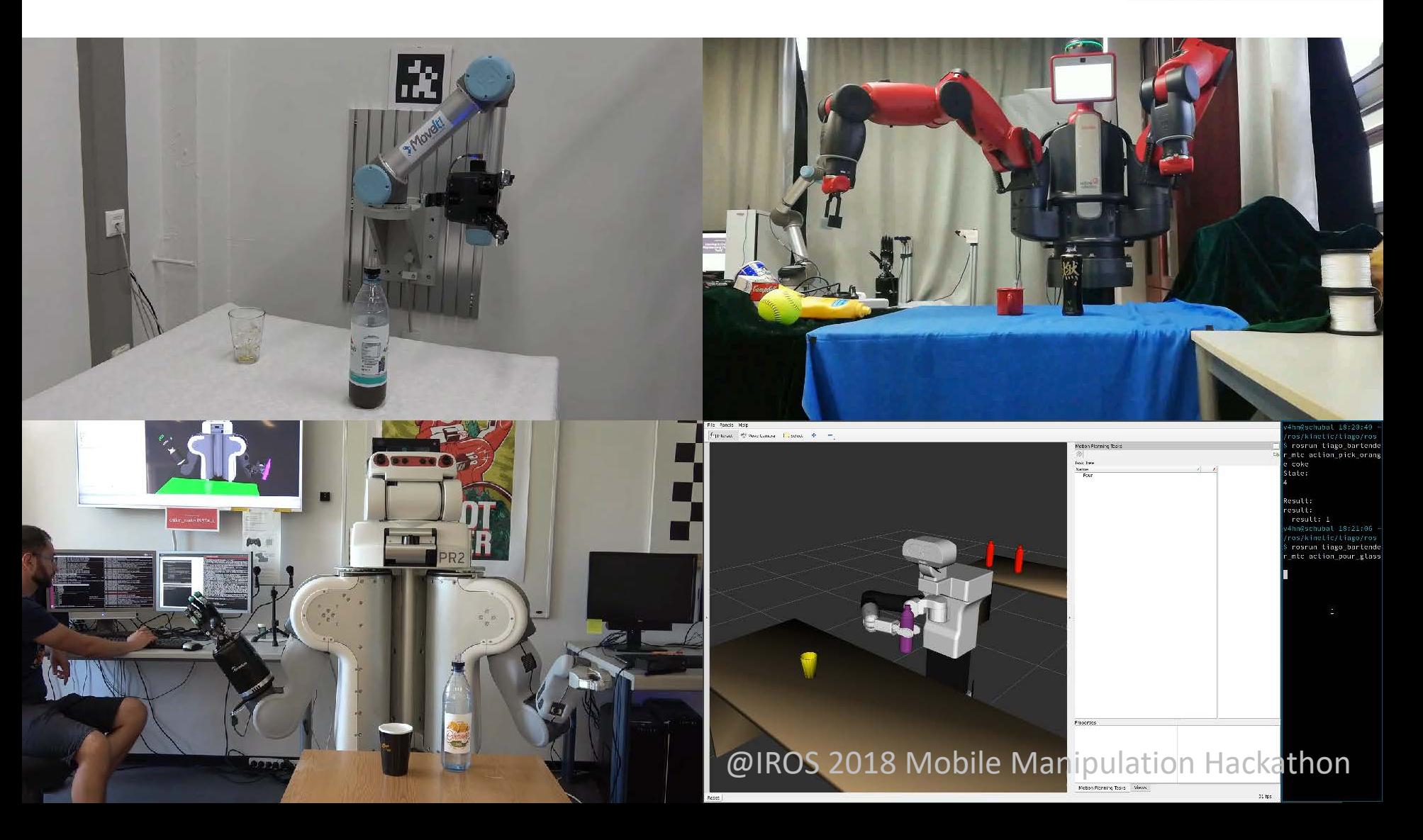